Denne vejledning er gældende for udvalgsformænd, når de er oprettet under klubbens ledelse.

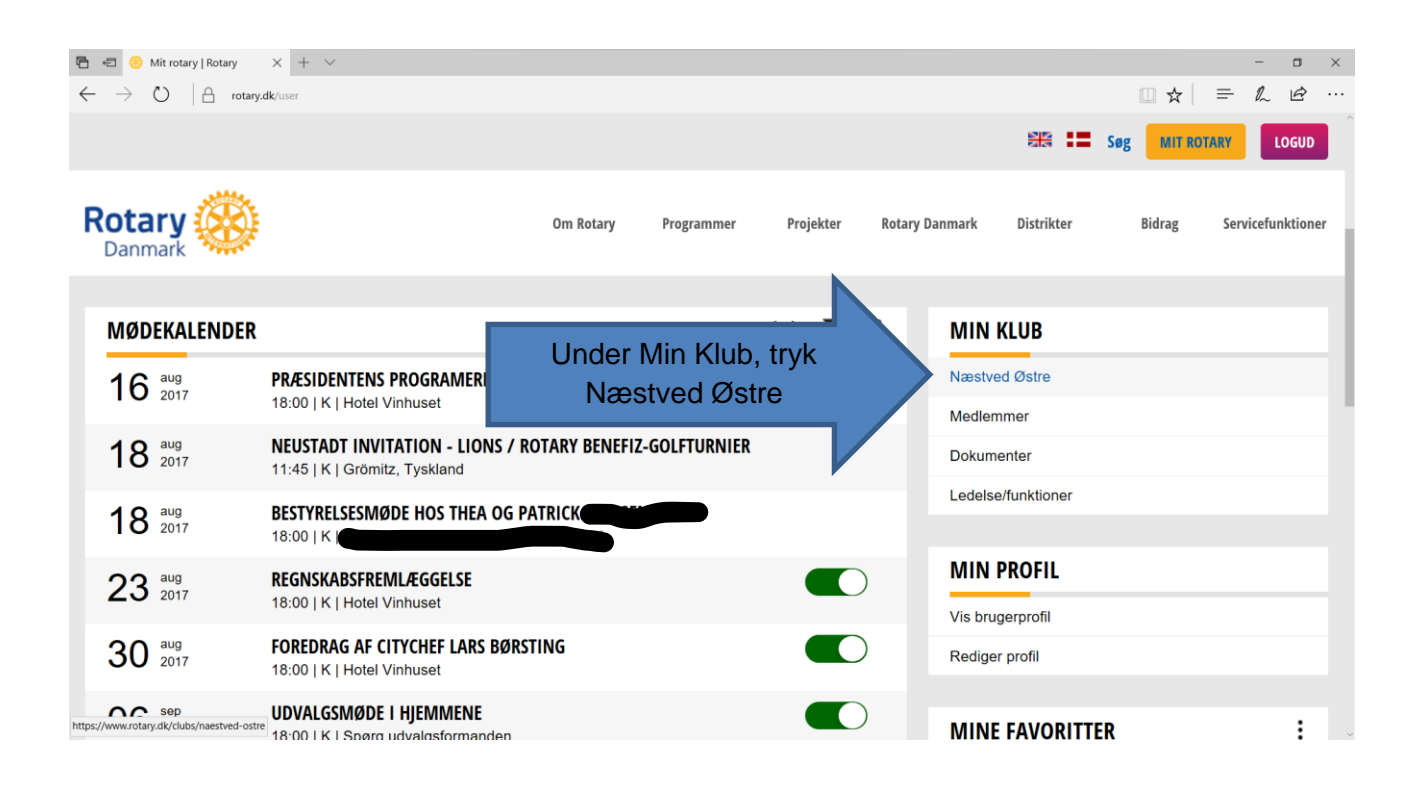

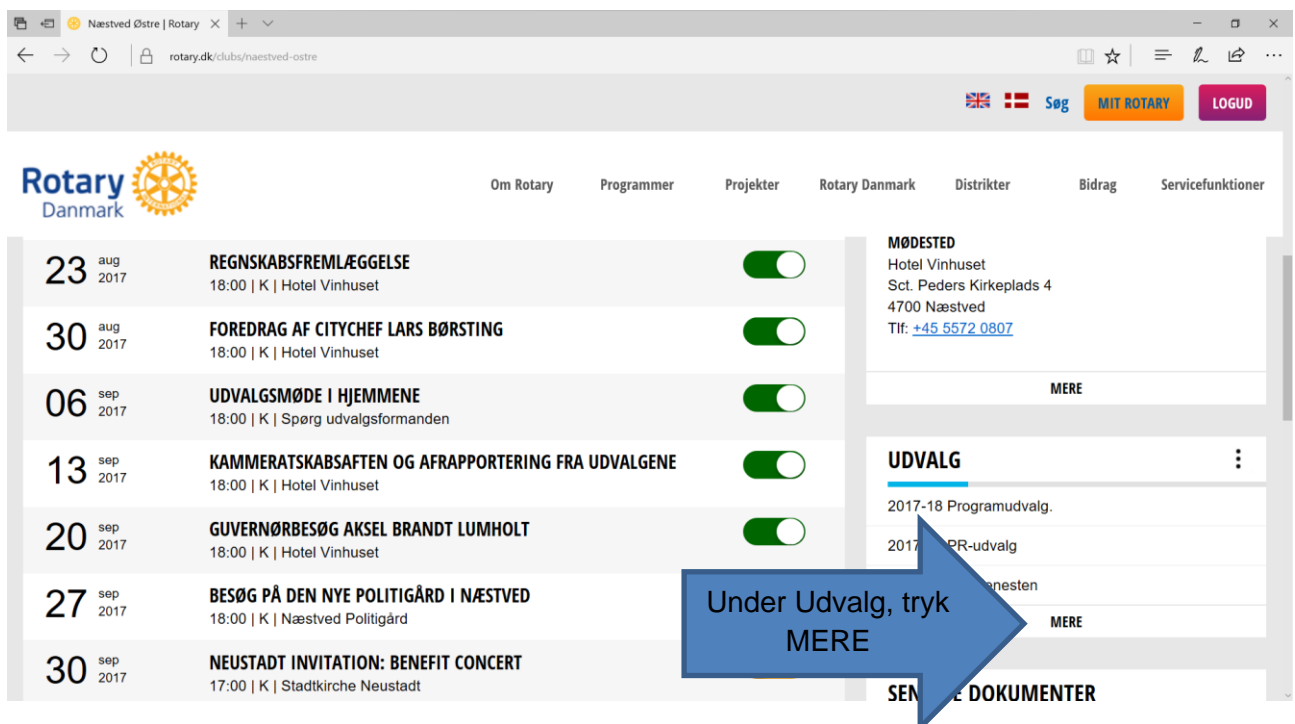

Vend / Fortsættes side 2

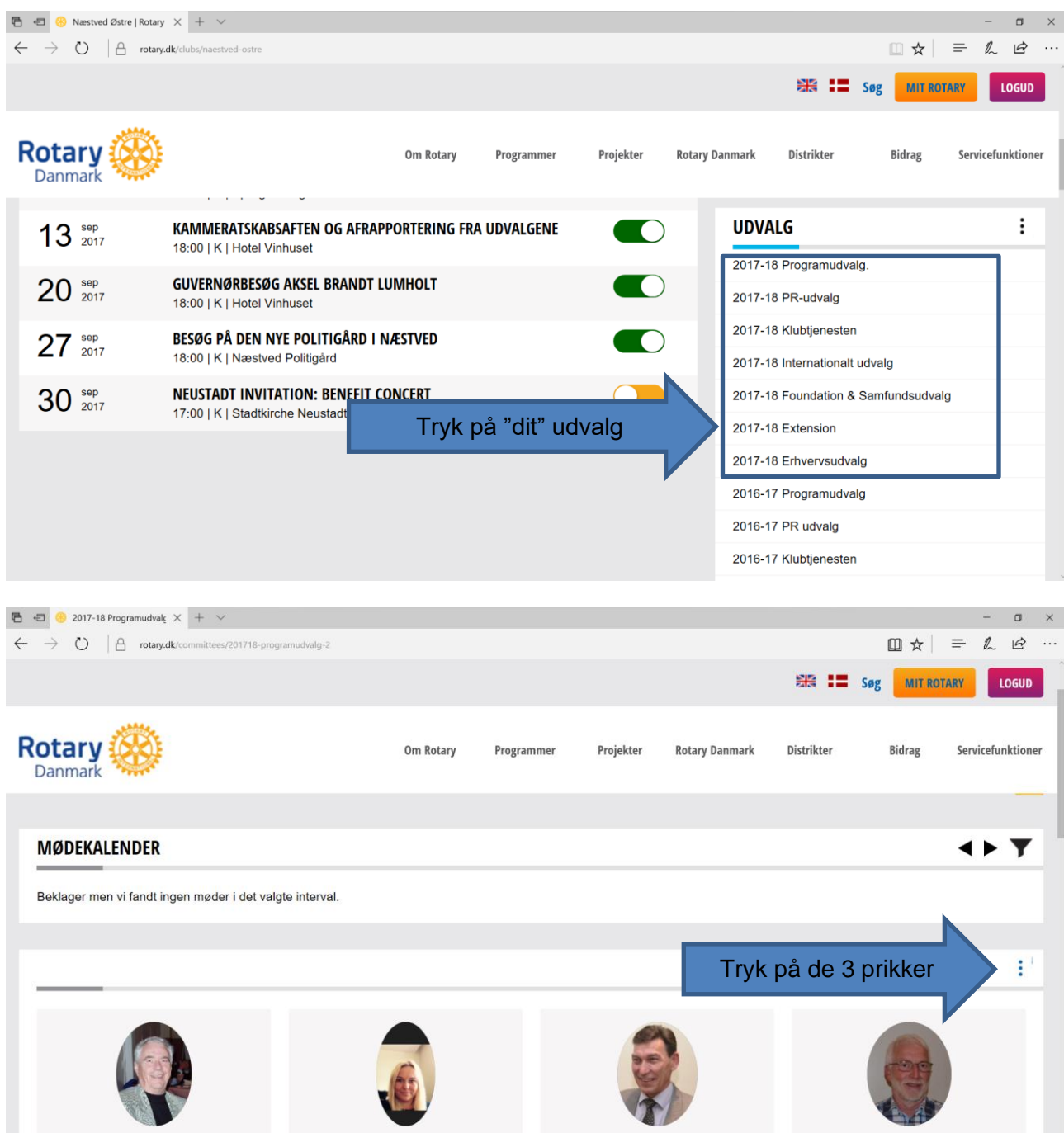

Og så kan du blandt andet vælge:

- **Send mail** (til udvalgets medlemmer)
- **Opret møde** (et udvalgsmøde vises blandt alle andre klubmøder, men vises kun for udvalgets medlemmer)

De enkelte udvalgsmøder kan oprettes og redigeres af formanden eller et andet udvalgsmedlem med adm-rettighed. (se under "Rediger udvalg").